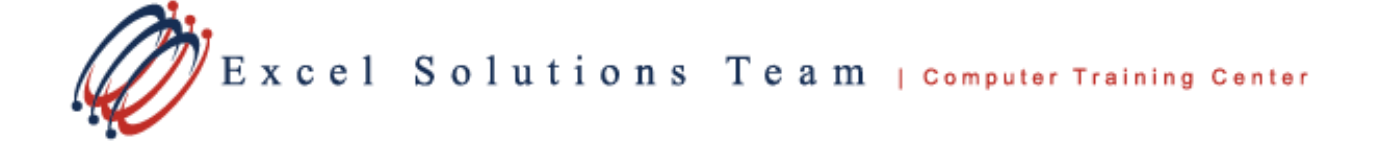

# **Microsoft® Office Excel 2016: Level 2**

## **Training Course Content**

**Course Objective:** Students will learn to sort and filter data, perform complex calculations and functions, and analyze data using PivotTables and charts.

**Prerequisites:** To ensure your success, we recommend that you have experience with creating, editing, formatting, saving, and printing spreadsheets in Excel. Knowledge of formulas and functions is also necessary (SUM, MIN, MAX, AVERAGE, IF, and applying absolute referencing). Students can obtain this level of skill through our Level 1 course.

Contact us to discuss if this level is right for you.

**What's New in 2016**: New and improved Quick Analysis tools now make it easier than ever to utilize the exciting new features. Excel is now capable of making recommendations for charting options based on your data. Create powerful charts easy with the new improved chart types, like Waterfall, Sunburst, Histogram, or Box and Whisker charts. Excel is packed with exciting new templates, improved Pivot Table enhancements, and Multi-select slicer feature to make your workload easier.

**Delivery Method:** Instructor-led, group-paced, hands-on classroom training with activities. Additionally, manuals are provided for each student for after class reference.

## **Lesson 1: Calculating Data with Advanced Formulas/Functions**

Topic 1A: Calculate Data Across Worksheets Topic 1B: Mixed and Absolute Referencing Topic 1C: Nesting Functions Topic 1D: Conditional Logic Functions

#### **Lesson 2: Organizing Worksheet and Data into Excel's New Table Feature**

Topic 2A: Create and Modify Tables Topic 2B: Format Tables Topic 2C: Sort and Filter Data Topic 2D: Calculate Data Using Table Functions

## **Lesson 3: Using Lookup Functions**

Topic 3A: Create and Use Named Ranges Topic 3B: Manage Named Ranges Topic 3C: VLOOKUP Topic 3D: HLOOKUP

## **Lesson 4: Presenting Data Using Charts**

Topic 4A: Create and Modify Charts Topic 4B: Recommended Charts Topic 4C: New 2016 Charts Topic 4D: Incorporate Shapes in Charts Topic 4E: Create Trendlines

#### **Lesson 5: Analyzing Data Using PivotTables and PivotCharts**

Topic 5A: Create a PivotTable Topic 5B: Filter Data Using Slicers Topic 5C: Filter Data Using a Timeline Topic 5D: Analyze Data Using PivotCharts

## **Lesson 6: Customizing and Enhancing Workbooks and the Excel Environment**

Topic 6A: Customize the Excel Environment Topic 6B: Manage Themes Topic 6C: Use Quick Analysis Tools